# МИНОБРНАУКИ РОССИЙСКОЙ ФЕДЕРАЦИИ<br>НАЦИОНАЛЬНЫЙ ИССЛЕДОВАТЕЛЬСКИЙ<br>ТОМСКИЙ ГОСУДАРСТВЕННЫЙ УНИВЕРСИТЕТ

Институт экономики и менеджмента (ИЭМ)

# УТВЕРЖДАЮ

Руководитель ООП

-А. Скрыльникова « 2023 г. Онстабря 2023 г.

#### Программа государственной итоговой аттестации

Направление подготовки 38.04.01 Экономика (уровень магистратуры)

Направленность (профиль) подготовки «Экономика»

> Год приема 2022

Форма обучения Очная

Томск-2023

Автор:

Доктор. экон.наук, доцент ДА ИМ Н.А Скрыльникова

Программа разработана в соответствии с Положением о порядке проведения государственной итоговой аттестации по образовательным программам высшего образования — программам бакалавриата, программам специалитета и программам магистратуры в Национальном исследовательском Томском государственном университете (далее — Положение о ГИА в НИ ТГУ), рассмотрена и рекомендована для использования в учебном процессе учебно-методической комиссией Института экономики и менеджмента.

Протокол УМК №  $\frac{4}{2}$  от « $\frac{49}{2}$ »  $\frac{10}{2043}$ г.

# ОГЛАВЛЕНИЕ

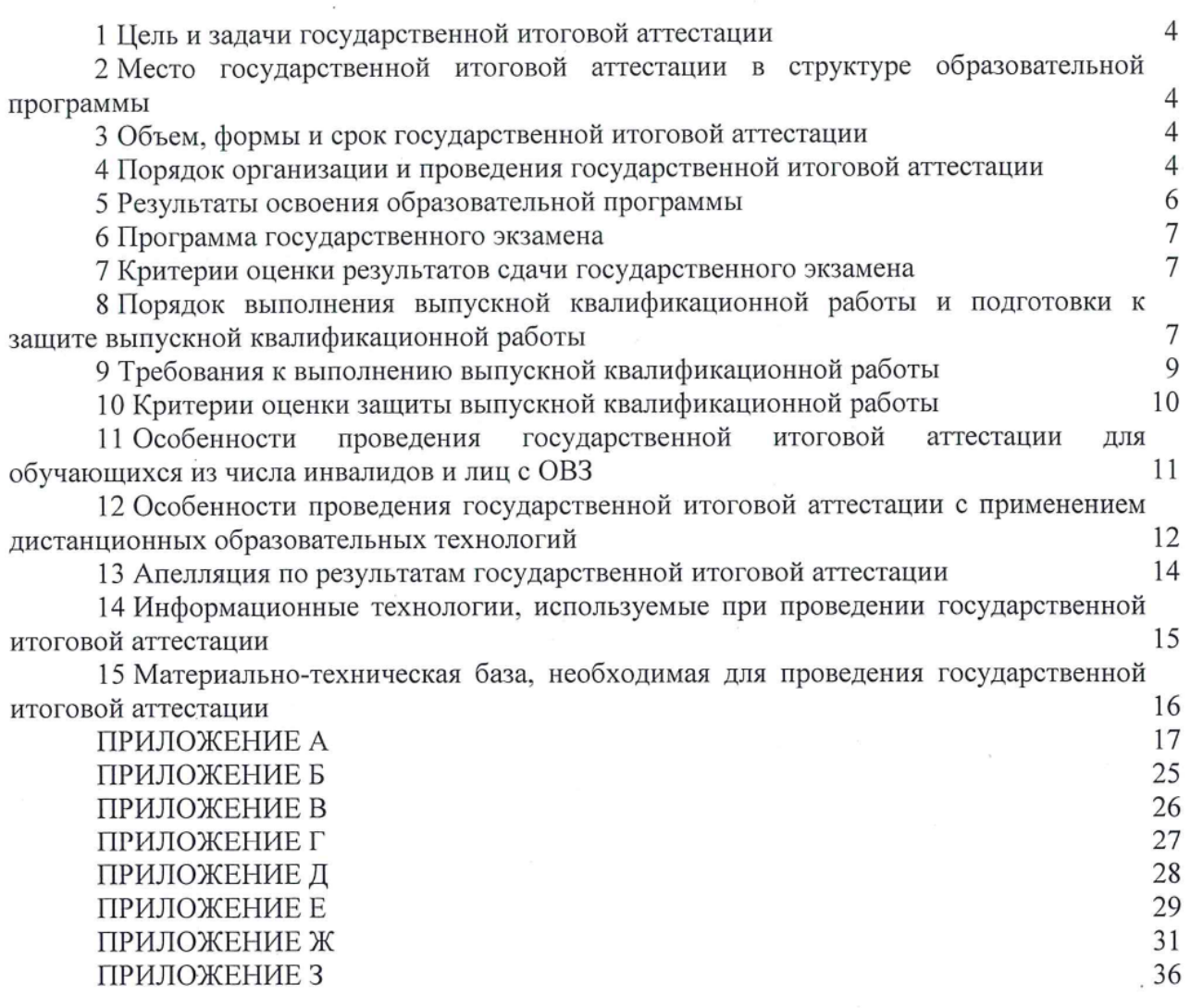

#### 1 Цель и задачи государственной итоговой аттестации

1.1 Целью государственной итоговой аттестации (далее — ГИА) является определение соответствия результатов освоения обучающимися по образовательной программе по направлению подготовки 38.04.01 Экономика (уровень магистратуры), направленность (профиль) «Экономика» требованиям СУОС НИ ТГУ по направлению подготовки 38.04.01 Экономика (уровень магистратуры).

1.2 Задачами ГИА являются:

– проверка уровня сформированности компетенций и степени владения выпускником теоретическими знаниями, умениями и практическими навыками для профессиональной деятельности в соответствии с СУОС НИ ТГУ и образовательной программой по направлению подготовки 38.04.01 Экономика (уровень магистратуры), направленность (профиль) «Экономика» с учетом видов деятельности, на которые ориентирована программа;

— принятие решения о присвоении квалификации (степени) «магистр» по результатам ГИА и выдаче документа о высшем образовании;

— разработка рекомендаций по совершенствованию подготовки выпускников на основании результатов работы государственной экзаменационной комиссии (ГЭК).

### 2 Место государственной итоговой аттестации в структуре образовательной программы

2.1 ГИА представляет собой Блок 3 «Государственная итоговая аттестация» образовательной программы, в полном объеме относится к базовой части, является обязательной и завершается присвоением квалификации «магистр».

#### 3 Объем, формы и срок государственной итоговой аттестации

3.1 Объем ГИА составляет 9 зачётных единиц, 324 часов. На проведение государственной итоговой аттестации выделяется 6 недель.

3.2 ГИА проводится в формах государственного экзамена и защиты выпускной квалификационной работы магистра (далее — BKP, далее вместе — государственные аттестационные испытания). В соответствии с СУОС НИ ТГУ государственный экзамен включает в себя подготовку к сдаче и сдачу государственного экзамена, защита выпускной квалификационной работы включает в себя подготовку к процедуре защиты и процедуру защиты выпускной квалификационной работы.

3.3 ГИА проводится в сроки, установленные календарным учебным графиком образовательной программы. Расписание аттестационных испытаний доводится до сведения обучающихся не позднее чем за 1 месяц до начала периода ГИА.

#### 4 Порядок организации и проведения государственной итоговой аттестации

4.1 K прохождению ГИА допускается обучающийся, He имеющий академической задолженности и в полном объеме выполнивший учебный план или индивидуальный учебный план по образовательной программе по направлению подготовки 38.04.01 Экономика (уровень магистратуры), направленность (профиль) «Экономика».

4.2 Для проведения ГИА в Университете создаются государственные экзаменационные комиссии.

4.3 Для рассмотрения апелляций по результатам ГИА в Университете создаются апелляционные комиссии.

4.4 Государственная экзаменационная и апелляционная комиссии (далее вместе комиссии) действуют в течение календарного года.

4.5 Основными функциями ГЭК являются:

— определение соответствия результатов освоения обучающимися по образовательной программе по направлению подготовки 38.04.01 Экономика (уровень магистратуры), направленность (профиль) «Экономика» требованиям СУОС НИ ТГУ путем проверки уровня сформированности компетенций и степени владения выпускником теоретическими знаниями, умениями и практическими навыками для профессиональной деятельности с учетом видов деятельности, на которые ориентирована образовательная программа;

— принятие решения о присвоении квалификации (степени) по результатам ГИА и выдаче обучающемуся документа об образовании (¢ отличием/без отличия) и O квалификации;

— разработка рекомендаций, направленных на совершенствование подготовки обучающихся, на основании результатов работы ГЭК.

4.6 Основной функцией апелляционной комиссии является рассмотрение апелляций обучающихся о нарушении, по их мнению, установленной процедуры проведения государственного аттестационного испытания и/или несогласии с результатами государственного экзамена.

4.7 Основной формой деятельности комиссий при проведении государственных аттестационных испытаний являются заседания.

4.8 Результат государственного аттестационного испытания определяется оценками «отлично», «хорошо», «удовлетворительно», «неудовлетворительно». Оценки «отлично», «хорошо», «удовлетворительно» означают успешное прохождение государственного аттестационного испытания.

4.9 Обучающиеся, не прошедшие ГИА B связи с неявкой на государственное аттестационное испытание по уважительной причине (временная нетрудоспособность, исполнение общественных или государственных обязанностей, вызов в суд, транспортные проблемы (отмена рейса, отсутствие билетов), погодные условия или в других случаях, перечень которых устанавливается организацией самостоятельно), вправе пройти ее в течение 6 месяцев после завершения ГИА. Обучающийся должен представить в организацию документ, подтверждающий причину его отсутствия. Обучающийся, He прошедший одно государственное аттестационное испытание по уважительной причине, допускается к сдаче следующего государственного аттестационного испытания.

4.10 Обучающиеся, не прошедшие ГИА в связи с неявкой на государственное аттестационное испытание по неуважительной причине или в связи с получением оценки «неудовлетворительно», отчисляются из организации с выдачей справки об обучении как не выполнившие обязанностей по добросовестному освоению образовательной программы и выполнению учебного плана.

4.11 Лицо, не прошедшее ГИА, может повторно пройти ГИА не ранее чем через 10 месяцев и не позднее чем через 5 лет после срока проведения государственной итоговой аттестации, которая не пройдена обучающимся. Указанное лицо может повторно пройти ГИА не более двух раз. Для повторного прохождения ГИА указанное лицо по его заявлению восстанавливается в организации на период времени, установленный организацией, но не менее периода времени, предусмотренного календарным учебным графиком для ГИА по соответствующей образовательной программе. При повторном прохождении ГИА по желанию обучающегося решением организации ему может быть установлена иная тема выпускной квалификационной работы.

4.12 ГИА для обучающихся из числа инвалидов и лиц с ограниченными возможностями здоровья (далее — ОВЗ) может проводиться с учетом особенностей их психофизического развития, индивидуальных возможностей и состояния здоровья. Особенности проведения ГИА для инвалидов и лиц с ОВЗ определяются п.11 настоящей ПрОГраММЫ.

4.13 ГИА может проводиться с применением дистанционных образовательных технологий (далее — ДОТ). Особенности проведения ГИА с применением ДОТ определяются п.12 настоящей программы.

4.14 По результатам государственных аттестационных испытаний обучающийся имеет право на апелляцию. Порядок апелляции по результатам государственных аттестационных испытаний определяются п.13 настоящей программы.

#### 5 Результаты освоения образовательной программы

5.1 ГИА проверяет уровень сформированности компетенций и степени владения выпускником теоретическими знаниями, умениями и практическими навыками для профессиональной деятельности как результатов освоения образовательной программы. Распределение компетенций по аттестационным испытаниям представлено в таблице 1.

| Компетенция                                                                                          | Гос. экзамен | BKP    |
|----------------------------------------------------------------------------------------------------|--------------|--------|
| Универсальные компетенции                                                                            |              |        |
| УК 1 - Способен осуществлять критический анализ                                                      |              |        |
| проблемных ситуаций на основе системного подхода,                                                    |              | $^{+}$ |
| вырабатывать стратегию действий                                                                      |              |        |
| УК 2 - Способен управлять проектом на всех этапах его                                                | $^{+}$       |        |
| жизненного цикла                                                                                     |              |        |
| УК 3 - Способен организовывать и руководить работой                                                  |              |        |
| вырабатывая<br>командную<br>стратегию<br>команды,<br>ДЛЯ                                             | $^{+}$       |        |
| достижения поставленной цели                                                                         |              |        |
| Способен<br>$\overline{4}$<br>УК<br>применять<br>современные                                         |              |        |
| коммуникативные технологии, в том числе на иностранном                                               | $^{+}$       | $^+$   |
| профессионального<br>академического<br>И<br>языке,<br>ДЛЯ                                            |              |        |
| взаимодействия                                                                                       |              |        |
| УК 5 - Способен анализировать и учитывать разнообразие                                               | $+$          |        |
| культур в процессе межкультурного взаимодействия                                                     |              |        |
| УК 6 - Способен определять и реализовывать приоритеты                                                |              |        |
| собственной<br>способы<br>деятельности<br>И<br>ee                                                    | $^+$         | $^{+}$ |
| совершенствования на основе самооценки                                                               |              |        |
| Общепрофессиональные компетенции                                                                     |              |        |
| ОПК 1 - Способен применять знания (на продвинутом                                                    |              |        |
| уровне) фундаментальной экономической науки<br>при                                                   | $^{+}$       | $^{+}$ |
| решении практических и (или) исследовательских задач                                                 |              |        |
| $\overline{2}$<br>$\overline{\text{O}}$ TIK<br>Способен<br>применять<br>продвинутые                  |              |        |
| экономического<br>инструментальные<br>методы<br>анализа                                              |              | $^{+}$ |
| в прикладных и (или) фундаментальных исследованиях                                                   |              |        |
| Способен<br><b>OTIK</b><br>3<br>обобщать                                                             |              |        |
| научные<br>исследования<br>И<br>критически<br>оценивать                                              |              | $^{+}$ |
| в экономике                                                                                          |              |        |
| ОПК 4 - Способен принимать экономические и финансово                                                 |              |        |
| обоснованные организационно-управленческие решения                                                   | $^{+}$       | $^{+}$ |
| профессиональной деятельности и нести<br>за<br>НИХ                                                   |              |        |
| ответственность                                                                                      |              |        |
| Способен<br>5<br>$\overline{\text{OIIK}}$<br>$\overline{\phantom{a}}$<br>использовать<br>современные |              |        |
| информационные технологии и программные средства при                                                 |              | $^{+}$ |
| решении профессиональных задач                                                                       |              |        |

Таблица 1 — Распределение компетенций по аттестационным испытаниям

6

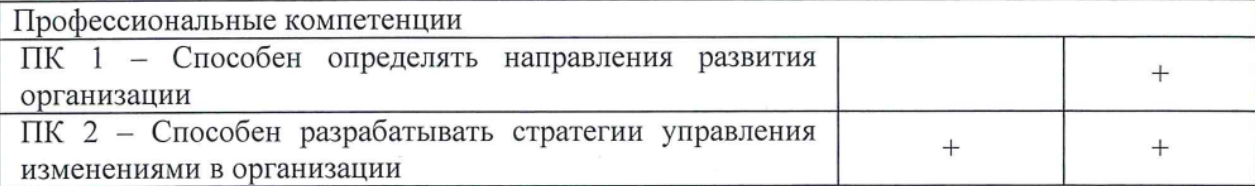

#### 6 Программа государственного экзамена

6.1 Вопросы экзаменационного билета проверяют сформированность и степень владения обучающимся теоретическими знаниями, умениями и практическими навыками для профессиональной деятельности всего перечня компетенций, проверяемых на государственном экзамене (п.5, таблица 1).

6.2 Экзаменационный билет содержит тестовые вопросы и задания IO дисциплинам, формирующим компетенции, проверяемые на государственном экзамене (п.5, таблица 1).

6.3 Экзаменационный билет состоит из трех блоков тестовых вопросов и заданий.

Первый блок вопросов и заданий экзаменационного билета дает возможность оценить уровень сформированности у обучающегося следующих универсальных компетенций: УК-2; УК-3; УК-4; УК-5; УК-6;

Второй блок вопросов и заданий экзаменационного билета посвящен проверке уровня сформированности у обучающегося следующих общепрофессиональных компетенций: ОПК-1; ОПК-4;

Третий блок вопросов и заданий экзаменационного билета представляет дают возможность оценить уровень сформированности у обучающегося следующих профессиональных компетенций: ПК-2.

6.4 Перечень вопросов и заданий, выносимых на государственный экзамен с рекомендациями по подготовке и перечнем рекомендуемой литературы, представлены в Приложении А.

#### 7 Критерии оценки результатов сдачи государственного экзамена

7.1 Результаты государственного экзамена определяются оценками «отлично», «хорошо», «удовлетворительно», «неудовлетворительно», объявляются обучающимся после окончания работы ГЭК в день экзамена и заносятся в зачетную книжку и ведомость.

7.2 Оценка «отлично» выставляется обучающемуся, если обучающимся дано 100- 80% правильных ответов на тестовые вопросы и задания экзаменационного билета.

7.3 Оценка «хорошо» выставляется обучающемуся, если обучающимся дано 79- 60% правильных ответов на тестовые вопросы и задания экзаменационного билета.

7.4 Оценка «удовлетворительно» выставляется обучающемуся, если обучающимся дано 40-59% правильных ответов на тестовые вопросы и задания экзаменационного билета.

7.5 Оценка «неудовлетворительно» выставляется обучающемуся, если обучающимся дано менее 39% правильных ответов на тестовые вопросы и задания экзаменационного билета.

#### 8 Порядок выполнения выпускной квалификационной работы и подготовки к защите выпускной квалификационной работы

8.1 ВКР выполняется в форме выпускной квалификационной работы магистра под руководством руководителя ВКР.

8.2 В организации подготовки к процедуре защиты ВКР участвуют руководитель образовательной программы, руководитель ВКР/научный руководитель, консультант (при необходимости), обучающиеся и сотрудники офиса (деканата) программ магистратуры и аспирантуры Института экономики и менеджмента (ИЭМ).

8.3 Выпускными квалификационными работами руководят научно-педагогические работники: имеющие ученое звание или ученую степень кандидата или доктора наук — без ограничений;

8.4 Обучающийся выбирает тему ВКР из примерного перечня тем (Приложение b), руководствуясь интересом к проблеме, возможностью получения фактических данных, наличием специальной литературы, учитывая, что основным требованием является научная и практическая актуальность и новизна темы. Обучающийся может работать по самостоятельно предложенной теме при условии обоснованности целесообразности ее разработки для практического применения в области профессиональной деятельности или на конкретном объекте профессиональной деятельности по направлению подготовки 38.04.01 Экономика (уровень магистратуры) и профилю «Экономика».

8.5 Обучающийся в индивидуальном плане магистра утверждаемого директором института, согласовываемого руководителем ВКР, руководителем магистерской программы и директором офиса (деканата) программ магистратуры и аспирантуры ИЭМ, формулирует тему своей ВКР. На основании индивидуального плана магистра издается распоряжение о закреплении тем и руководителей ВКР за обучающимися.

8.6 Обучающийся получает от руководителя ВКР задание на выполнение BKP, конкретизирующее объем и содержание BKP 10 начала выполнения выпускной квалификационной работы (Приложение В).

8.7 Обучающийся самостоятельно выполняет ВКР в соответствии с требованиями настоящей Программы в период аналитической практики.

8.8 Обучающийся несет ответственность за достоверность данных, представленных в BKP, при заимствовании отдельных материалов и результатов ссылается на авторов и источники.

8.9 Текст ВКР проверяется руководителем ВКР на объём заимствования. Для проверки текста ВКР на объём заимствований руководители ВКР используют публичнодоступный сервис «Антиплагиат» (https://www.antiplagiat.ru/), бесплатная версия. Доля авторского текста в ВКР должна быть не менее 75%.

8.10 Предварительная защита ВКР проходит в рамках защиты полученных результатов по аналитической практике.

8.11 После завершения обучающимся подготовки ВКР руководитель указанной работы представляет секретарю ГЭК письменный отзыв о работе обучающегося в период подготовки ВКР (далее — отзыв). Шаблон отзыва и требования к его содержанию представлены в Приложении Г.

8.12 BKP не позднее чем за 12 календарных дней до защиты направляется одному или нескольким рецензентам из числа лиц, не являющихся работниками ИЭМ НИ ТГУ, для проведения рецензирования. Рецензент проводит анализ ВКР и представляет в ГЭК письменную рецензию на указанную работу (далее — рецензия).

8.13 Секретарь ГЭК обеспечивает ознакомление обучающегося с отзывом и рецензией (рецензиями) не позднее чем за 5 календарных дней до дня защиты ВКР.

8.14 ВКР допускается к защите решением руководителя образовательной программы не позднее чем за 3 дня до защиты. ВКР может быть допущена к защите при отрицательных отзывах руководителя на основании решения руководителя образовательной программы, принятого с участием комиссии по защите отчетов по преддипломной практике, руководителя ВКР и автора работы.

8.15 Текст ВКР размещается в электронно-библиотечной системе НИ ТГУ (репозитории НБ ТГУ) в соответствии с Регламентом размещения текстов ВКР в электронно-библиотечной системе НИ ТГУ.

8.16 BKP, отзыв и рецензия передаются в ГЭК (B деканат) не позднее чем за 2 календарных дня до дня защиты работы. В работу вшивается задание на BKP, отчет с результатами проверки на оригинальность (с подписью руководителя ВКР). В работу

вкладываются справка из НБ ТГУ о размещении текста ВКР в репозитории и акт o внедрении результатов ВКР (при наличии).

8.17 Обучающийся готовит к защите демонстрационные материалы в дополнение к докладу на 10 мин. Рекомендуемая структура демонстрационных материалов (презентации) следующая: начальный слайд (название BKP, Ф.И.О. обучающегося, Ф.И.О. руководителя BKP, наименование направления подготовки и профиля); слайды с описанием актуальности, цели, задач, объекта и предмета исследования; слайды © основными результатами исследования; слайды с выводами и рекомендациями по результатам ВКР. Слайды должны быть пронумерованы.

#### 9 Требования к выполнению выпускной квалификационной работы

9.1 По своей структуре ВКР должен состоять из последовательно расположенных основных элементов:

— титульный лист;

— задание 1o выполнению ВКР;

— аннотация на русском языке;

— аннотация на иностранном языке;

— оглавление;

— перечень условных обозначений, сокращений (при необходимости);

— введение;

— основная часть текста;

— заключение;

— литература;

— приложения (при необходимости);

— предметный указатель компетенций (является последним приложением к работе и подписывается руководителем ВКР).

9.2 Титульный лист является первой страницей работы и оформляется по образцу (Приложение Д).

9.3 Задание по выполнению ВКР вшивается в работу, не нумеруется.

9.4 Аннотация на русском языке содержит краткое описание полученных результатов исследования, объем 1-2 страницы. Аннотация на иностранном языке содержит краткое описание полученных результатов исследования, объем не менее 5000 знаков (без пробелов) машинописного текста.

9.5 Оглавление включает перечисление частей работы, начиная с введения, названий глав и параграфов и заканчивая приложениями с указанием страниц.

9.6 Во введении обосновывается выбор темы ВКР, и содержатся: актуальность/степень изученности темы/проблемы; объект и предмет исследования; цель, задачи и гипотеза исследования; теоретическая и практическая значимость исследования; элементы научного вклада; информационная база, и методы исследования.

9.7 Основная часть работы включает главы, структурированные на параграфы, и соответствует задачам, поставленным во введении.

9.8 Заключение содержит основные, наиболее существенные выводы и результаты, сформулированные автором на основании проведенного исследования, и рекомендации по применению полученных результатов.

9.9 Список литературы содержит перечень библиографических источников, использованных при написании работы.

9.10 Приложения работы могут включать статистические данные и таблицы, трафический материал, расчеты и другие вспомогательные материалы.

9.11 Предметный указатель содержит перечень компетенций, сформированность которых демонстрируется в BKP, соотнесенный со структурными элементами работы, оформляется в виде таблицы (Приложение E).

9.12 Рекомендуемый объем работы 70 — 80 страниц, страницы приложений не учитываются в общем объеме работы.

9.13 При написании работы автор обязан оформлять библиографические ссылки на источники, откуда он заимствует материал или отдельные результаты.

9.14 ВКР должна быть оформлена в соответствии с требованиями Приложения XK.

#### 10 Критерии оценки защиты выпускной квалификационной работы

10.1 Решение ГЭК об итоговой оценке основывается на:

— отзыве руководителя ВКР;

— рецензии BKP

— оценке членов ГЭК содержания работы и ее защиты (включая доклад, ответы на вопросы и замечания).

10.2 Результаты защиты ВКР определяются оценками «отлично», «хорошо», «удовлетворительно», «неудовлетворительно», объявляются обучающимся после окончания работы ГЭК в день защиты и заносятся в зачетную книжку и ведомость.

10.3 Оценка «отлично» выставляется, если:

— содержание ВКР соответствует теме, оформление BKP соответствует требованиям;

— выступление на защите структурировано, раскрыты причины выбора и актуальность темы, цель и задачи работы, предмет, объект и хронологические рамки исследования, логика выведения каждого наиболее значимого вывода;

— в заключительной части доклада показаны перспективы и задачи дальнейшего исследования данной темы, освещены вопросы дальнейшего применения и внедрения результатов исследования в практику;

— длительность выступления соответствует регламенту;

— отзыв руководителя на ВКР не содержат замечаний;

— ответы на вопросы членов ГЭК логичны, раскрывают сущность вопроса, подкрепляются положениями монографических источников и нормативно-правовых актов, выводами и расчетами из BKP, показывают самостоятельность и глубину изучения проблемы;

— широкое применение информационных технологий, как в самой BKP, так и во время выступления.

10.4 Оценка «хорошо» выставляется, если:

— содержание ВКР соответствует теме, оформление BKP соответствует требованиям;

— выступление на защите ВКР структурировано, допущены одна-две неточности при раскрытии причин выбора и актуальности темы, целей и задач работы, предмета, объекта и хронологических рамок исследования, допущена погрешность в логике выведения одного из наиболее значимых выводов, которая устраняется в ходе дополнительных уточняющихся ВОПРОСОБ''

— в заключительной части доклада недостаточно отражены перспективы и задачи дальнейшего исследования данной темы, вопросы дальнейшего применения и внедрения результатов исследования в практику;

— длительность выступления COOTBETCTBYET регламенту;

— отзыв руководителя на ВКР не содержат замечаний или имеет незначительные замечания;

—в ответах на вопросы членов ГЭК допущено нарушение логики, HO в целом раскрыта сущность вопроса, тезисы выступающего подкрепляются положениями нормативно-правовых — актов, выводами и расчетами u3 — ВКР, — показывают самостоятельность и глубину изучения проблемы обучающимся;

— ограниченное применение студентом информационных технологий как в самой BKP, так и во время выступления.

10.5 Оценка «удовлетворительно» выставляется, если:

— содержание ВКР не B полной мере соответствует Teme, оформление ВКР не в полной мере соответствует требованиям;

— выступление на защите ВКР структурировано, допущены неточности при раскрытии причин выбора и актуальности темы, целей и задач работы, предмета, объекта и хронологических рамок исследования, допущена грубая погрешность в логике выведения одного из наиболее значимых выводов, которая при указании на нее, устраняется с трудом;

— в заключительной части доклада недостаточно отражены перспективы и задачи дальнейшего исследования данной темы, вопросы дальнейшего применения и внедрения результатов исследования в практику;

— длительность выступления не соответствует регламенту;

— отзыв руководителя на ВКР содержит замечания и перечень недостатков, которые не позволили студенту полностью раскрыть тему;

— ответы на вопросы членов ГЭК не раскрывают до конца сущности вопроса, слабо подкрепляются положениями монографических источников и нормативно-правовых актов, выводами и расчетами из BKP, показывают недостаточную самостоятельность и глубину изучения проблемы обучающимся;

— недостаточное применение информационных технологий как в самой ВКР, так и во время выступления;

—в процессе защиты ВКР студент продемонстрировал понимание содержания ошибок, допущенных им при ее выполнении.

10.6 Оценка «неудовлетворительно» выставляется, если:

— содержание ВКР не соответствует Teme, оформление ВКР не соответствует требованиям;

— выступление студента на защите не структурировано, не раскрыты причины выбора и актуальность темы, цели и задачи работы, предмет, объект и хронологические рамки исследования, допущены грубые погрешности в логике выведения нескольких из наиболее значимых выводов, которые, при указании на них, не устраняются;

— в заключительной части доклада не отражены перспективы и задачи дальнейшего исследования данной темы, вопросы дальнейшего применения и внедрения результатов исследования и практику;

— длительность выступления не соответствует регламенту;

— отзыв руководителя на ВКР содержит аргументированный вывод о несоответствии работы требованиям образовательного стандарта;

— ответы на вопросы членов ГЭК не раскрывают сущности вопроса, не подкрепляются положениями нормативно-правовых aKTOB, выводами и расчетами из BKP, показывают отсутствие самостоятельности и глубины изучения проблемы обучающимся;

— информационные технологии не использованы в ВКР, а также при докладе B процессе защиты ВКР обучающимся демонстрируется непонимание содержания ошибок, допущенных им при ее выполнении.

#### 11 Особенности проведения государственной итоговой аттестации для обучающихся из числа инвалидов и лиц ¢ OB3

11.1 Директор офиса (деканата) программ магистратуры и аспирантуры ИЭМ не позднее чем за 6 месяцев до проведения ГИА доводит до сведения обучающихся инвалидов и лиц с ОВЗ B доступной для них форме локальные нормативные акты НИ ТГУ по вопросам проведения ГИА.

11.2 Обучающийся инвалид или лицо с ОВЗ при необходимости не позднее чем за 3 месяца до начала проведения государственной итоговой аттестации подает письменное заявление на имя директора ИЭМ в офис (деканат) программ магистратуры и аспирантуры ИЭМ о необходимости создания для него специальных условий при проведении

государственных аттестационных испытаний с указанием его индивидуальных особенностей.` К заявлению прилагаются документы, подтверждающие наличие у обучающегося индивидуальных особенностей. В заявлении обучающийся указывает для каждого государственного аттестационного испытания на необходимость (отсутствие необходимости):

— присутствия ассистента на государственном аттестационном испытании;

— увеличения — продолжительности сдачи — государственного — аттестационного испытания по отношению к установленной продолжительности.

11.3 В случае проведения ГИА с применением ДОТ и при необходимости присутствия ассистента или выполнения иных особых условий обучающийся инвалид или лицо с ОВЗ подает дополнительное к указанному в п. 11.2 заявление на имя директора ИЭМ не позднее чем за 7 календарных дней до даты проведения аттестационного испытания. Заявление подается в произвольной письменной форме с электронного почтового ящика обучающегося на электронную почту офиса (деканата) программ магистратуры и аспирантуры ИЭМ (e-mail: magister.iem@mail.tsu.ru).

#### 12 Особенности проведения государственной итоговой аттестации с применением дистанционных 0бразовательных технологий

12.1 Проведение ГИА с применением ДОТ осуществляется в случаях, предусмотренных Положением о ГИА в НИ ТГУ по заявлению обучающегося на имя директора ИЭМ (Приложение 3).

12.2 ГИА с применением ДОТ проводится в режиме видеоконференции. Организацию работы видеоконференций для заседаний ГЭК и ее техническую поддержку осуществляет заместитель директора по электронному обучению и при информационной поддержке ИДО ТГУ.

12.3 Требования к информационным технологиям (программному и аппаратному обеспечению) для проведения ГИА с применением ДОТ перечислены в разделах 14.1 и 14.2 настоящей программы.

12.4 Обучающийся не позднее чем за 3 календарных дня до защиты ВКР передает в офис (деканат) программ магистратуры и аспирантуры ИЭМ по электронной почте (еmail: magister.iem@mail.tsu.ru) BKP, отзыв научного руководителя и рецензию в офис (деканат) программ магистратуры и аспирантуры ИЭМ в ответ направляет уведомление о получении.

12.5 Заместитель директора по электронному обучению совместно с секретарем ГЭК не позднее чем за один день до проведения аттестационных испытаний проверяют техническую готовность обучающихся и членов ГЭК с помощью тестового сеанса связи B созданной для проведения процедуры ГИА виртуальной аудитории/видеоконференции.

12.6 Заместитель директора по электронному обучению за 30 минут до начала аттестационного испытания в режиме видеоконференции проверяет наличие подключения председателя, членов и секретаря ГЭК и работу техники в соответствии с требованиями Положения о ГИА в НИ ТГУ. Председатель ГЭК проводит инструктаж членов ГЭК.

12.7 Обучающиеся не позднее чем за 10 минут до начала заседания ГЭК в режиме видеоконференции подключаются к назначенной виртуальной аудитории/сеансу видеоконференции и не отключаются до окончания своего выступления и ответов на вопросы ГЭК. Руководители ВКР и иные заинтересованные лица подключаются к назначенной виртуальной аудитории/сеансу видеоконференции по защите ВКР при желании.

12.8 Председатель ГЭК перед началом заседания представляется, оглашает количество присутствующих членов, проверяет наличие кворума и представляет по имени и отчеству каждого члена ГЭК, секретаря ГЭК и иных участников (при наличии), с указанием занимаемой должности.

12.9 Секретарь ГЭК доводит до обучающихся информацию по процедуре проведения ГИА B дистанционной форме, включая процедуру обсуждения и согласования результатов аттестационного испытания и объявления результатов, порядок проведения апелляции, объявляет последовательность вызова для выступления обучающихся B соответствии с составленным графиком с учетом их присутствия (данная информация дублируется в текстовом виде в системе видеоконференции).

12.10 Секретарь ГЭК проводит идентификацию личности обучающегося перед началом прохождения обучающимся аттестационного испытания, состоящую в визуальной сверке данных и фото документа, удостоверяющего личность, с лицом, предъявляющим данный документ. В случае невозможности идентификации личности обучающийся отстраняется от прохождения ГИА, при этом в ведомость проведения ГИА вносится запись «не явился».

12.11 Обучающийся в случае необходимости может получить техническую помощь от заместителя директора по электронному обучению путем обращения к нему в оперативном порядке с описанием возникшей проблемы по предоставленным заранее контактам. В. случае невозможности оказания помощи заместителем директора обучающийся обращается в Институт дистанционного образования НИ ТГУ по корпоративной почте или по телефонной связи.

12.12 Председатель ГЭК в случае технических сбоев в работе оборудования и/или канала связи во время подготовки и/или выступления обучающегося и невыходе последнего на связь повторно в течение более чем 10 минут вправе перенести аттестационное испытание (с заменой экзаменационного билета в случае государственного экзамена) на другое время в рамках этого дня или на другой день, но в установленный период работы ГЭК. Секретарь ГЭК составляет соответствующий протокол, в котором описывается характер технического сбоя, время наступления технического сбоя и время его устранения, а также указывается новая дата и время перенесенного аттестационного испытания.

12.13 Обучающийся в случае невыхода на связь в течение более чем 10 минут с начала аттестационного испытания считается не явившимся на аттестационное испытание, при этом в ведомость проведения ГИА вносится запись «не явился».

12.14 Номер экзаменационного билета для каждого обучающегося определяется случайным образом.

12.15 Председатель ГЭК объявляет о начале прохождения государственного экзамена, а секретарь ГЭК фиксирует время начала. Общее время подготовки к ответу на экзаменационный билет не превышает 40 минут в случае устного экзамена и 3 часов в случае письменного экзамена.

12.16 Комиссия после истечения времени на подготовку приступает к проверке письменных ответов обучающихся и/или заслушиванию устных ответов по экзаменационному билету, соблюдая последовательность выступления обучающихся.

12.17 При устном ответе обучающийся в момент защиты использует заранее подготовленные демонстрационные материалы (презентации), демонстрируя их либо самостоятельно, либо предварительно передав ГЭК для рассмотрения. Демонстрационные материалы должны быть визуально четко воспринимаемы членами ГЭК.

12.18 При подготовке к ответу на экзаменационный билет и/или при ответах на вопросы по защите ВКР обучающиеся не отключаются от виртуальной аудитории/сеанса видеоконференции (не используют кнопку «пауза»).

12.19 После завершения выступлений обучающихся члены ГЭК приступают к обсуждению результатов аттестационных испытаний, обучающиеся на время обсуждения переводятся в отдельную вебинарную комнату. Секретарь ГЭК фиксирует в протоколе вопросы членов ГЭК к обучающемуся, рекомендации членов ГЭК, решение ГЭК, оценку, выставляемую за процедуру ГИА. В протоколе также фиксируются особенности проведения заседания ГЭК — в режиме видеоконференции с применением ДОТ.

12.20 После окончания обсуждения и фиксации результатов B протоколе обучающиеся возвращаются в режим видеоконференции для заслушивания результатов государственного экзамена или защиты выпускной квалификационной работы. Оценка доводится до сведения обучающегося в день проведения аттестационного испытания и вносится в протокол заседания, в экзаменационную ведомость и в зачетную книжку. Отсутствие обучающегося на объявлении оценки не является нарушением процедуры проведения аттестационного испытания.

#### 13 Апелляция по результатам государственной итоговой аттестации

13.1 По результатам государственных аттестационных испытаний обучающийся имеет право подать в апелляционную комиссию апелляцию о нарушении, по его мнению, установленной процедуры проведения государственного аттестационного испытания и/или несогласии с результатами государственного экзамена.

13.2 Апелляция подается в письменном виде лично обучающимся в апелляционную комиссию HE. позднее следующего рабочего дня после объявления результатов аттестационного испытания. Апелляция оформляется на имя председателя апелляционной комиссии и передается директору офиса (деканата) программ магистратуры и аспирантуры ИЭМ.

13.3 При проведении ГИА с применением ДОТ обучающийся подаёт апелляцию в апелляционную комиссию в электронном виде. Заявление посылается на электронную почту офиса офис (деканата) программ магистратуры и аспирантуры ИЭМ (е-тай: magister.iem@mail.tsu.ru) с указанием темы «Апелляция ГИА».

13.4 Для рассмотрения апелляции секретарь ГЭК направляет в апелляционную комиссию протокол заседания ГЭК, заключение председателя ГЭК о соблюдении процедурных вопросов при проведении государственного аттестационного испытания, а также письменные ответы обучающегося (при их наличии) (для рассмотрения апелляции по проведению государственного экзамена) либо BKP, отзыв (для рассмотрения апелляции по проведению защиты ВКР).

13.5 При проведении ГИА с применением ДОТ секретарь ГЭК направляет в апелляционную комиссию материалы, перечисленные в п.13.4, в апелляционную комиссию в электронном виде. Аудио- и видеозаписи проведения процедуры ГИА, хранящиеся на серверах Института дистанционного образования НИ ТГУ, также могут быть использованы при рассмотрении апелляции.

13.6 Апелляция рассматривается не более 2 рабочих дней со дня ее подачи на заседании апелляционной комиссии, на которое приглашаются председатель ГЭК и обучающийся, подавший апелляцию. Заседание апелляционной комиссии может проводиться в отсутствие обучающегося, подавшего апелляцию, B случае его неявки на заседание апелляционной комиссии.

13.7 При проведении ГИА с применением ДОТ заседание апелляционной комиссии проводится с использованием ДОТ в режиме видеоконференции. Обучающемуся, подавшему апелляцию по электронной почте, направляется электронным письмом уведомление о дате и времени проведения заседания апелляционной комиссии со ссылкой на видеоконференцию. Заседание апелляционной комиссии проводится в отсутствие обучающегося, подавшего апелляцию, в случае отсутствия его подключения K видеоконференции в течение 10 минут с момента времени, указанного в уведомлении.

13.8 При рассмотрении апелляции о нарушении процедуры проведения государственного аттестационного испытания апелляционная комиссия принимает одно из следующих решений:

— об отклонении апелляции, если изложенные в ней сведения о нарушениях процедуры проведения государственного аттестационного испытания обучающегося не подтвердились и/или не повлияли на результат государственного аттестационного испытания;

— об удовлетворении апелляции, если изложенные в ней сведения о допущенных нарушениях процедуры проведения государственного аттестационного испытания обучающегося подтвердились и повлияли на результат государственного аттестационного испытания.

В случае удовлетворения апелляции результат проведения государственного аттестационного испытания подлежит аннулированию, в связи C чем протокол O рассмотрении 'апелляции не позднее следующего рабочего дня передается в ГЭК для реализации решения апелляционной комиссии. Обучающемуся предоставляется возможность пройти государственное аттестационное испытание B сроки, установленные руководителем учебного структурного подразделения по представлению председателя ГЭК.

13.9 При рассмотрении апелляции о несогласии с результатами государственного экзамена апелляционная комиссия выносит одно из следующих решений:

— об отклонении апелляции и сохранении результата государственного экзамена;

— об удовлетворении апелляции и выставлении иного результата государственного экзамена.

Решение апелляционной комиссии не позднее следующего рабочего дня передается в ГЭК. Решение апелляционной комиссии является основанием для аннулирования ранее выставленного результата государственного экзамена и выставления нового.

13.10 Решение апелляционной комиссии, оформленное протоколом и подписанное ее председателем, доводится до сведения обучающегося, подавшего апелляцию, в течение 3 рабочих дней со дня заседания апелляционной комиссии. Факт ознакомления обучающегося, подавшего апелляцию, с решением апелляционной комиссии удостоверяется подписью обучающегося в протоколе. Протоколы заседаний апелляционной комиссии вшиваются в книгу протоколов заседаний ГЭК.

13.11 При проведении ГИА с применением ДОТ решение апелляционной комиссии оформляется протоколом и доводится до сведения обучающегося лично (через видеоконференцию ¢ обязательным дублированием на электронную почту и/или в личный кабинет B ЭИОС) в установленные сроки.

13.12 Решение апелляционной комиссии является окончательным и пересмотру не подлежит.

13.13 Повторное проведение государственного аттестационного испытания обучающегося, подавшего апелляцию, осуществляется в присутствии председателя или одного из членов апелляционной комиссии не позднее даты завершения обучения по образовательной программе в соответствии с календарным учебным графиком.

13.14 Апелляция на повторное проведение государственного аттестационного испытания не принимается.

#### 14 Информационные технологии, используемые при проведении государственной итоговой аттестации

14.1 Аппаратное обеспечение:

— персональный компьютер с подключением к сети Интернет со скоростью доступа не менее 2 Мбит/с;

— веб-камера, микрофон и аудиоколонки или наушники.

14.2 Программное обеспечение:

— пакет офисных приложений Microsoft Office Standard 2013 Russian (или его аналог с сопоставимым функционалом), включающий текстовый процессор Word, табличный процессор Excel, программу подготовки и просмотра презентаций PowerPoint;

— веб-браузер Mozilla Firefox или Google Chrome (или их аналоги);

— система видео-конференц-связи А4обе Connect Pro (или её аналоги с сопоставимым функционалом), поддерживающая аудио- и видеозапись сеанса связи.

14.3 Информационно-справочные системы:

— Электронный каталог Научной библиотеки ТГУ — http://chamo.lib.tsu.ru/search/;

— Электронная библиотека (репозиторий) ТГУ — http://vital.lib.tsu.ru/;

— ЭБС Лань — http://e.lanbook.com/;

— ЭБС Консультант студента — http://www.studentlibrary.ru/;

— ЭБС Юрайт — http://www.biblio-online.ru/;

– ЭБС ZNANIUM.COM – https://new.znanium.com/.

#### 15 Материально-техническая база, необходимая для проведения государственной итоговой аттестации

15.1 Аудитории для проведения занятий лекционного и семинарского типа, групповых консультаций, текущего контроля и промежуточной аттестации. Помещение для групповых и индивидуальных консультаций. Помещения для самостоятельной работы, оснащенные компьютерной техникой и доступом к сети Интернет, в электронную информационно-образовательную среду и к электронным библиотечным системам.

#### Перечень вопросов, выносимых на государственный экзамен

УК-2 — способность управлять проектом на всех этапах его жизненного цикла (дисциплина «Управление проектами»)

Вопросы

1. Долгосрочное влияние проекта на окружение и степень, в которой ожидаются эти изменения

2. План управления проектом

3. — Оптимизация ресурсов при корректировке модели расписания

4. Процедура запросов на изменение проекта, одобрения и управления изменениями

5. Содержание проекта

Литература

1. Островская В. Н. Управление проектами / Островская В. Н., Воронцова Г. В., Момотова О. Н., Костюкова Е. И., Костюков К. И., Капустина Е. И.. - Санкт-Петербург: Лань, 2022. - 400 c.. URL: https://e.lanbook.com/book/187775. URL: https://e.lanbook.com/img/cover/book/187775.jpg

2. Базилевич А. Управление проектами : Учебник / Финансовый университет при Правительстве. Российской Федерации, Орловский ф-л. - Москва : ООО "Научноиздательский центр ИНФРА-М", 2022. - 349 с.. URL: http://znanium.com/catalog/document?id=385419. https://znanium.com/cover/1836/1836589.jpg.

3. Цителадзе JI. Управление mpoekramu : Учебник / — Национальный исследовательский университет "Высшая школа экономики". - Москва : ООО "Научноиздательский центр ИНФРА-М", 2022. - 361 с.. URL: http://znanium.com/catalog/document?id=389715. hittps://znanium:.com/cover/1817/1817091.jpg

УК-3 — способность организовывать и руководить работой команды, вырабатывая командную стратегию для достижения поставленной цели (дисциплина «Лидерство и командообразование»)

Вопросы

- 1. Условия эффективной командной работы
- 2. Этапы формирования команды по модели Б. Такмана
- 3. Инструменты мониторинга командной деятельности
- 4. Инструменты разработатки стратегии развития личности с учётом факторов внешней среды
- 5. Личностные качества востребованные на рынке труда

Литература

1. Корниенко В. И. Командообразование : Учебник для вузов / Корниенко В. И.. - Москва : Юрайт, 2022. - 291 с - ( Высшее образование ) . URL: https://urait.ru/bcode/497114. URL: https://urait.ru/book/cover/B003771B-60E9-4247-9668-6842B82 АЗВАА.

2. Надточий Ю. Командообразование : Учебное пособие / Российский технологический университет. - Москва : Издательско-торговая корпорация "Дашков и К", 2020. - 238 с.. URL: http:/znanium.com/catalog/document?id=353543. URL: https://znanium.com/cover/1081/1081685.jpg

3. Спивак В. А. Лидерство. Практикум : Учебное пособие для вузов / Спивак В. А.. - Москва : Юрайт, 2022. - 361 с - ( Высшее образование ) . URL: https://urait.ru/bcode/489502. URL: https://urait.ru/book/cover/F8158797-2C91-4248-968E-289D974FD507

17

4. Симонова М. В. Экономика труда : Учебник для вузов / под общ. ред. Симоновой M.B.. - Москва : Юрайт, 2022. - 259 с - ( Высшее образование ) . URL: https://urait.ru/bcode/493029. URL: https://urait.ru/book/cover/A1338C41-7481-4A4F-A7C8- AD36C28577A6

VK 4 — способность применять современные коммуникативные технологии, B TOM числе на иностранном языке, для академического и профессионального взаимодействия (дисциплина «Межкультурные взаимодействия»)

#### Вопрос:

1. Расстояние, соответствующее социальной зоне коммуникации для комфортной пространственной организации коммуникации (по Э.Холлу)

#### Литература

1. Таратухина, Ю. В. Деловые и межкультурные коммуникации: учебник и практикум для вузов / Ю. В. Таратухина, 3. K. Авдеева. — Москва: Издательство Юрайт, 2021. — 324 с. — URL: https://urait.ru/bcode/469157.

2. Садохин, А. П. Введение в теорию межкультурной коммуникации. Учебное пособие / А.П. Садохин. - Москва: Гостехиздат, 2021. - 256 с.

3. Тен, Ю. П. Культурология и межкультурная коммуникация / Ю.П. Тен. - М.: Феникс, 2019. - 336 с.

4. Григорьев, Б. В. Intercultural Communication / Межкультурные коммуникации / Б.В. Григорьев, В.И. Чумакова. - M.: Петрополис, 2019. - 404 с.

VK 5 — способность анализировать и учитывать разнообразие культур в процессе межкультурного взаимодействия (дисциплина «Межкультурные взаимодействия»)

#### Вопросы

1. Тип культуры, их характерные признаки с точки зрения соотношения вербальных и невербальных средств коммуникации

2. Факторы, являющиеся существенными для организации межкультурного взаимодействия

#### Литература

1. Таратухина, Ю. В. Деловые и межкультурные коммуникации: учебник и практикум для вузов / Ю. В. Таратухина, 3. К. Авдеева. — Москва: Издательство Юрайт, 2021. — 324 с. — URL: https://urait.ru/bcode/469157.

2. Садохин, А. П. Введение B теорию межкультурной коммуникации. Учебное пособие / А.П. Садохин. - Москва: Гостехиздат, 2021. - 256 с.

3. Тен, Ю. П. Культурология и межкультурная коммуникация / Ю.П. Тен. - М.: Феникс, 2019. - 336 с.

4. Григорьев, b. В. Intercultural Communication / Межкультурные коммуникации / Б.В. Григорьев, В.И. Чумакова. - М.: Петрополис, 2019. - 404 с.

VK 6 — способность определять и реализовывать приоритеты собственной деятельности и способы ее совершенствования на основе самооценки (дисциплина «Лидерство и командообразование»)

Вопросы

1. Инструменты разработки стратегии развития личности с учётом факторов внешней среды

2. Личностные качества востребованные на рынке труда

Литература

L Корниенко В. И. Командообразование : Учебник для вузов / Корниенко В. И. - Москва : Юрайт, 2022. - 291 с - ( Высшее образование ) . URL: https://urait.ru/bcode/497114. URL: https://urait.ru/book/cover/B003771B-60E9-4247-9668-6842B82A8BAA.

2. Надточий Ю. Командообразование : Учебное пособие / Российский технологический университет. - Москва : Издательско-торговая корпорация "Дашков и К", 2020. - 238 с.. URL: http://znanium.com/catalog/document?id=353543. URL: https://znanium.com/cover/1081/1081685.jpg

3. Спивак В. А. Лидерство. Практикум : Учебное пособие для вузов / Спивак В. А.. - Москва : Юрайт, 2022. - 361 с - ( Высшее образование ) . URL: https://urait.ru/bcode/489502. URL: https://urait.ru/book/cover/F8158797-2C91-4248-968E-289D974FD507

4. Симонова М. В. Экономика труда : Учебник для вузов / под общ. ред. Симоновой M.B.. - Москва : Юрайт, 2022. - 259 с - ( Высшее образование ) . URL: hitps://urait.ru/bcode/493029. URL: hitps://urait.ru/book/cover/A1338C41-7481-4A4F-A7C8- AD36C28577A6

ОПК 1 - Способность применять знания (на продвинутом уровне) фундаментальной экономической науки при решении практических и (или) исследовательских задач (дисциплины: «Современный микроэкономический анализ», «Макроэкономическая политика и институты», «Научно-исследовательский семинар»)

Дисциплина: «Современный микроэкономический анализ»

#### Вопросы

1. Бюджетное ограничение потребителя

2. Производство в долгосрочном периоде. Эффект масштаба.

- Литература
- 1. Вэриан Х.Р. Микроэкономика. Промежуточный уровень. Современный подход: `Учебник для вузов/Пер. с англ. М.: Юнити, 1997. — 767 с.
- 2. Пиндайк Р., Рубинфельд Д. Микроэкономика: Пер. ¢ англ. СПб: Питер, 2011. 606 c.
- 3. Nicholson W., Snyder C. Microeconomic Theory: Basic Principles and Extensions.— 10-th ed.— Cengage Learning, 2017. — 740p.

https://edisciplinas.usp.br/pluginfile.php/2871502/mod\_resource/content/1/Nicholson%20%20 Snyder%20%282007%29%20-%20Microeconomic%20theory%20-%2010%20ed..pdf

Дисциплина: «Макроэкономическая политика и институты» Вопросы

- 1. Основное тождество национальных счетов для открытой экономики и его связь с устройством платёжного баланса.
- 2. Сравнительная эффективность монетарной и фискальной политики в достижении внутренних целей в малой открытой экономике при фиксированном валютном курсе.

Литература

- 1. Бланшар, Оливье. Макроэкономика. Учебник. Пер. с англ. под науч. ред. Л. Л. 2.Любимова. — M.: ГУ ВШЭ, 2015. - 652 с.
- 2. Канов В. И. Макроэкономика 2: учебное пособие/ В. И. Канов. 3-e изд. Томск: Изд-во НТЛ, 2011. - 260 c.
- 3. Мэнкью H., Тейлор М. Макроэкономика. Пер. с англ.) —2-e изд.- СПб.: Питер, 2013.

Дисциплина «Научно-исследовательский семинар» Вопросы

1. Международные и отечественные источники получения актуальной и достоверной научной и статистической информации по экономике.

2. Классификация методов экономических исследований.

Литература

1. Кукушкина В. Организация научно-исследовательской работы студентов (магистров): Учебное пособие. - Москва : ООО "Научно-издательский центр ИНФРА-М", 2021. - 264 с. URL: http://znanium.com/catalog/document?id=361222

2. Горелов, Н. А. Методология научных исследований : учебник и практикум для вузов / Н. А. Горелов, Д. В. Круглов, О. Н. Кораблева. — 2-е изд., перераб. и доп. — Москва : Издательство Юрайт, 2022. — 365 с. — (Высшее образование). Текст  $\alpha$ лектронный // Образовательная платформа Юрайт [сайт]. — URL: https://urait.ru/bcode/489442

3. Новиков А. M. Методология научного исследования : [учебно-методическое пособие] / А. М. Новиков, Д. А. Новиков ; [науч. ред. Т. В. Новикова]. - Изд. 4-е. - Москва: Ленанд, 2017. - 270 c.: ил., табл.

ОПК 4 — Способность принимать экономические и финансово обоснованные организационно-управленческие решения в профессиональной деятельности и нести за них ответственность (дисциплина: «Финансово-экономический анализ для бизнесрешений»)

Дисциплина «Финансово-экономический анализ для бизнес-решений» Вопросы:

1.Количественные и качественные методы финансово-экономического анализа.

2. Горизонтальный и вертикальный анализ структурированных отчетов.

3. Универсальная система ранжирования организаций по финансовому состоянию.

4. Генерирование управленческих решений на основе результатов анализа. Литература

1. Абдукаримов, И. Т. Анализ финансового состояния и финансовых результатов предпринимательских структур : учеб. пособие / И.Т. Абдукаримов, M.B. Беспалов. — Москва : ИНФРА-М, 2022. — 214 с. - URL: https://znanium.com/catalog/document?id=300572

2. Комплексный анализ финансово-хозяйственной деятельности фирмы: учебное пособие / В. Е. Афонина, М. Ю. Архипова, О. И. Башлакова [u др.] ; под. ред. В. И. Флегонтова. - Москва : Издательство «Аспект Пресс», 2020. - 333 с. - URL: https://znanium.com/catalog/product/1241381

3. Управленческий анализ : учебник / под общ. ред. Е.В. Никифоровой, Л.М. Куприяновой, O.B. Шнайдер. — Москва : ИНФРА-М, 2022. — 225 с. — (Высшее образование: Магистратура). - URL: https://znanium.com/catalog/product/1414397

ПК 2 — Способность разрабатывать стратегии управления изменениями в организации

(дисциплины: «Региональная экономика», «Экономика — стратегии», «Цифровизация экономических систем», «Большие данные и аналитика», «Управление развитием высокотехнологичных территорий», «Анализ и прогнозирование временных рядов», «Большие данные», «Управление данными», «Искусственный интеллект B экономике», «Анализ лингвистических данных», «Дизайн-мышление»).

Дисциплина: «Региональная экономика»

Вопросы

1. Классификация регионов. Межрегиональные различия.

2. Индикаторы регионального развития.

Литература

1.Угрюмова А. А. Региональная экономика и управление: Учебник и практикум для вузов / Угрюмова А. А., Ерохина Е. B., Савельева М. В.. - Москва: Юрайт, 2022. - 477 с - (Высшее образование). URL: https://urait.ru/bcode/489882. URL: https://urait.ru/book/cover/56CA7F74-B570-47F7-A666-9C14AA6A277C

2. Плисецкий Е. Л. Региональная экономика: Учебник для вузов / под ред. Плисецкого Е.Л. - Москва: Юрайт, 2022. - 532 с - (Высшее образование) . URL: https://urait.ru/bcode/489050.

3. Ильина И. H. Региональная экономика и управление развитием территорий: Учебник и практикум для вузов / под общ. ред. Прокопова Ф.Т. - Москва: Юрайт, 2022. - 351 с - (Высшее образование) . URL: https://urait.ru/bcode/489508.

4. Фетисов Г. Региональная экономика и управление: Учебник. - Москва: ООО "Научно-издательский центр ИНФРА-М", 2020. - 416 6. URL: http://znanium.com/catalog/document?id=355257.

Дисциплина: «Экономика стратегии»

Вопрос

1. Использование отраслевого анализа для разработки стратегии фирмы.

Литература

1. D. Besanko, D. Dranove M. Shanley, and M. Schaefer (2013) Economics of Strategy / 6<sup>th</sup> Edition, John Wiley & Sons Ltd, N.York and Chichester. Электронный ресурс. URL: https://edisciplinas.usp.br/pluginfile.php/4253472/mod\_resource/content/1/Economics%200f%20Str ategy%2C%206th%20Edition.pdf. Электронная версия находится в свободном доступе с разрешения авторов.

2. Economics of strategy / David Besanko, David Dranove, Mark Shanley, Scott Schaefer. - 7th edition. - Hoboken: John Wiley & Sons, 2017. - XXII, 520 p.: ill.

3. Robert M. Grant Contemporary Strategy Analysis Concepts, Techniques, Applications Fourth Edition Instructors Manual, Blackwell Publishers, 2002. Электронный ресурс. URL: https://www.academia.edu/22507536/Contemporary\_Strategy Analysis Concepts Techniques Applications Fourth Edition Instructors Manual/. Электронная версия доступна с разрешения автора.

4. Шай ©. Организация отраслевых рынков. Теория и ее применение: учебник/ Под науч. ред. М.Н Левина. - М.: Изд. Дом Высшей школы экономики, 2014 — 503 с. Электронный ресурс URL: https:/vk.com/wall-49284819\_1017. Электронная версия доступна с разрешения автора.

5. Тироль Ж. Рынки и рыночная власть: теория организации промышленности: В 2 T. Т.1 / Жан Тироль; Пер. с англ. Ю. M. Донца, M. Д. Факировой; Под ред. В. М. Гальперина, Н. А. Зенкевича; С. -Петербург. гос. ун-т экономики и финансов; Высшая школа экономики. - 2-е изд., испр.. - СПб.: Экономическая школа, 2000. - 328, [6] с.: ил. - (Библиотека "Экономической школы"; Вып. 31).

6. Тироль Ж. Рынки и рыночная власть: теория организации промышленности: В 2 т. Т.2 / Жан Тироль; Пер. с англ. Ю. M. Донца, М. Д. Факировой; Под ред. В. M. Гальперина, Н. А. Зенкевича; С. -Петербург. гос. ун-т экономики и финансов; Высшая школа экономики. - 2-е изд., испр.. - СПб.: Экономическая школа, 2000. - 450, [6] c.: ил. - (Библиотека "Экономической школы"; Вып. 31).

7. Хей Д., Моррис Д. Теория организации промышленности, СПб.: Экономическая школа, 1999. В 2 т. Электронный ресурс. URL: http://seinst.ru/page241/. Электронная версия доступна с разрешения автора.

Дисциплина: «Цифровизация экономических систем» Вопрос

1.Этапы жизненного цикла информационных систем.

Литература

1. Кориков А. M., Павлов С. H. Теория систем и системный анализ. — М.: НИЦ ИНФРА-М; 2019. — 288 с. URL: https://znanium.com/catalog/document?id=330251

2. Маркова В.Д. Цифровая экономика. — М.: НИЦ ИНФРА-М; 2021. — 186 с. URL: https://znanium.com/catalog/document?id=367921

3. Кулагин B., Сухаревски А., Мефферт Ю. Digital @ Scale. Настольная книга по цифровизации бизнеса. - M.: Альпина, 2019. - 293 c. URL: https://znanium.com/catalog/document?id=352152

4. Цифровизация. Практические рекомендации по переводу бизнеса на цифровые технологии. Management Review MIT Sloan. - M.: Альпина Паблишер, 2019. - 256 с. URL: https://znanium.com/catalog/document?id=368905

Дисциплина: «Большие данные и аналитика»

Вопрос

1.Аналитический и информационный подходы к моделированию.

Литература

1. Замятин А. В. Интеллектуальный анализ данных : учебное пособие : [для студентов университетов и втузов] / А. В. Замятин ; Нац. исслед. Том. гос. ун-т. - Томск : Издательский Дом Томского государственного университета, 2020. URL: http://vital.lib.tsu.ru/vital/access/manager/Repository/vtls:000722107

2. Макшанов А. В. Большие данные. Big Data : учебник для вузов / Макшанов А. В.,Журавлев А. Е./Тындыкарь Л. Н.. - Санкт-Петербург : Лань, 2022. - 188 c.. URL: https://e.lanbook.com/book/198599.

3. Просто о больших данных : пер. с англ. / Джудит Гурвиц, Алан Ньюджент, Ферн Халпер, Марсия Кауфман ; Сбербанк. - Москва : Эксмо, 2015. - 393, [2] с.

ДИСЦИПЛИНЗЗ «Управление развитием высокотехнологичных территорий» Вопрос

1. Роль экономических кластеров B развитии высокотехнологического бизнеса. Литература

1.Ильина И. Н. Региональная экономика и управление развитием территорий : Учебник и практикум для вузов / под общ. ред. Прокопова Ф.Т.. - Москва : Юрайт, 2022. - 351 с - (Высшее образование ) . URL: https:/urait.ru/bcode/489508. URL: https://urait.ru/book/cover/6EDES80CD-7EA9-4EB7-93CA-0EF641678F14

2. Лимонов Л. Э. Региональная экономика и пространственное развитие B 2 T. Том 2 : Учебник для вузов / под общ. ред. Лимонова Л.Э., под ред. Жихаревича b.C., Одинг Н.Ю., Русецкой О.В.. - Москва : Юрайт, 2022. - 367 с - ( Высшее образование ) . URL: https://urait.ru/bcode/489437. URL: https://urait.ru/book/cover/SF87E6E0-D37E-4627-87DB-309EFD7429A8

3. Лимонов Л. Э. Урбанистика. Городская экономика, развитие и управление : Учебник и практикум для вузов / под ред. Лимонова Л.Э.. - Москва : Юрайт, 2022. - 822 с - (Высшее образование) я URL: https://urait.ru/bcode/495545. URL: https://urait.ru/book/cover/1 IB14E6B-EDC8-404F-9EC3-3449B9CD545F

Дисциплина: «Анализ и прогнозирование временных рядов»

Вопросы

1.Случайные процессы и временные ряды. Стационарные и нестационарные временные ряды.

2. Ложная регрессия: когда возникает, причины, последствия. Эксперименты Ньюболда-Девиса.

Литература

- 1. Айвазян С. Эконометрика 2: продвинутый курс с приложениями в финансах: Учебник / Центральный экономико-математический институт Российской академии Hayk. - Москва : Издательство "Магистр", 2018. - 944 с. URL: http:/znanium.com/catalog/document?id=372756
- 2. Бабешко Л. Эконометрика и эконометрическое моделирование в Excel и К: Учебник / Финансовый университет при Правительстве Российской Федерации. - Москва.: ООО "Научно-издательский центр ИНФРА-М", 2022. - 300 с.. URL: http://znanium.com/catalog/document?id=379680
- 3. Подкорытова О. А. Анализ временных рядов: учебное пособие для бакалавриата и магистратуры: [для студентов вузов по экономическим направлениям и специальностям] / О. А. Подкорытова, М. В. Соколов ; С.-Петерб. гос. ун-т, Европейский ун-т в С.-Петербурге. - Москва : Юрайт, 2016. - 265 с
- 4. Нильсен Э. Практический анализ временных рядов: прогнозирование со статистикой и машинное обучение / Эйлин Нильсен; пер. с англ. и ред. Д. А. Клюшина. - Санкт-Петербург [и др.]: Диалектика, 2021. - 538 с.

Дисциплина: «Большие данные»

Вопрос

1. Реляционная база данных.

Литература

1. Макшанов А. В. Большие данные. Big Data : учебник для вузов / Макшанов А. В., Журавлев А. Е., Тындыкарь Л. Н.. - Санкт-Петербург : Лань, 2022. - 188 с.. URL: https://e.lanbook.com/book/198599.

2. Просто о больших данных : пер. ¢ англ. / Джудит Гурвиц, Алан Ньюджент, Ферн Халпер, Марсия Кауфман ; Сбербанк. - Москва : Эксмо, 2015. - 393, [2] с.

3. Ын А. Теоретический минимум по Big Data : Bce, что нужно знать о больших данных / Анналин Ын, Кеннет Су. - Санкт-Петербург [и др.] : Питер, 2019. - 205 c.

Дисциплина: «Управление данными»

Вопросы

1. Основные принципы организации хранилища данных.

2. Достоинства и недостатки архитектур хранилища данных разного вида.

3. Формирование метаданных.

4. Ассоциативные правила.

Литература

1. Архипенков С.Я. Хранилища данных. От концепции до внедрения / С.Я. Архипенков, Д.В. Голубев, О.Б. Максименко, под ред. С. Архипенкова. — М. : Диалог-МИФИ, 2002. - 528 с.

2. Лакшманан B., Тайджани Д. Google BigQuery. Всё о хранилищах данных, аналитике и машинном обучении. — СПб. : Питер, 2021. — 491 с.

3. Ralph Kimball, Margy Ross. The Data Warehouse Toolkit : The Definitive Guide to Dimensional Modeling. – John Wiley and Sons, Ltd, 2013. – 600 p. Электронная версия публикации представлена в «Ebook Central(ProQuest)»: hitps://ebookcentral-proquest-com.ez.lib.tsu.ru/lib/tomskuniv-

ebooks/detail.action?docID=1313513&query=9781118530801 Ссылка с компьютеров сети ТГУ.

ДИСЦИПЛИНЗ: «Анализ лингвистических данных» Вопросы

1. Основные характеристики нечетких множеств.

2. Лингвистическая переменная.

#### Литература

1.Зак Ю.А. Принятие решений в условиях нечетких и размытых данных. Fuzzyтехнологии. — М. : ЛИБРОКОМ, 2013. — 349 с.

2. Емельянов С.Г. Автоматизированные нечетко-логические системы управления / С.Г. Емельянов, B.C. Титов, М.В. Бобырь. — М. : ИНФРА-М, 2021. - 175 с.

3. Корячко В.П. Интеллектуальные системы и нечеткая логика : учебник / В.П. Корячко, М.А. Бакулева, В.И. Орешков. — М. : KYPC, 2020. — 347 c.

Назаров Д. M., Конышева Л. K. Основы теории нечетких множеств. Учебное пособие. — M. : Юрайт, 2022. — 186 с.

Дисциплина: «Искусственный интеллект в экономике»

Вопросы

1. Искусственные нейронные сети. Развитие и применение.

2. Экспертные системы. Понятие, виды и назначение.

Литература

1. Шумский С. Воспитание машин: новая история разума: Научно-популярная литература. - Москва: ООО "Альпина нон-фикшн", 2021. - 174 с.. URL: http://znanium.com/catalog/document?id=387316. https://znanium.com/cover/1842/1842383.jpg

2. Прикладной анализ текстовых данных на Python. Машинное обучение и создание приложений обработки естественного языка. — СПб.: Питер, 2019. — 368 с.: ил. — (Серия «Бестселлеры O'Reillyy).

3. Матвеев М. Г. Модели и методы искусственного интеллекта. Применение в экономике: [учебное пособие для студентов вузов по специальности "Прикладная информатика (по областям)" и другим специальностям] / М. Г. Матвеев, А. С. Свиридов, Н. А. Алейникова. - Москва : Финансы и статистика [и др.], 2014. - 446, [1] с.: ил., табл.

Дисциплина «Дизайн-мышление»

Вопрос

1. Способы исследования прототипа продукта или услуги.

Литература

1. Васильева Е. В., Зобнина М. Р. Маркетинг и управление продуктом на цифровых рынках: генерация и проверка идей через CustDev, дизайн-мышление и расчеты юнитэкономики / Е. В. Васильева, M. Р. Зобнина. — Москва : Кнорус, 2021. — 723 с.

2. Норман Д. Дизайн привычных вещей / Дон Норман ; пер. с англ. Анастасии Семиной. — Москва: Манн, Иванов и Фербер 2021. — 380 с.

3. Васильева Е. В. Дизайн-мышление: немного O подходе и много об инструментах развития креативного мышления, изучения клиентских запросов и создания идей. (Как понять клиентов и создать полезный опыт в экономике впечатлений?): [монография] / Е.В. Васильева. — Москва : Русайнс, 2020. — 202 с.

#### ПРИЛОЖЕНИЕ b

#### Примерный перечень тем ВКР магистра

- Структурный анализ и оптимизация портфеля активов теоретико-игровыми методами
- 2. Игровые модели конкуренции коммерческих предприятий на рынке грузоперевозок
- 3. Развитие креативной экономики и творческих индустрий в России
- Механизмы «подталкивания» в поведенческих практиках потребителей цифровых услуг
- 5. Оценка уровня инновационного развития урбанизированного сельского хозяйства в Российской Федерации
- 6.
- Структурный анализ востребованности выпускников российских университетов на рынке труда
- Модель оценки факторов бедности в РФ
- КОНКуреНЦИЯ и кооперация регионов в создании инновационных экосистем
- 10. Развитие регионального клинингового бизнеса на основе франшизы
- . Модель экономического обоснования размещения и строительства газовых кустов
- 12. Сравнительный анализ динамики индексов цен в ценовых зонах оптового рынка электроэнергии и мощности
- 13. Сравнительный анализ инновационно-инвестиционного потенциала регионов Китая
- 14. Сравнительный анализ налогового стимулирования инновационной деятельности в Российской Федерации и Китайской Народной Республике
- . Влияние цифровой трансформации на мировой и национальный строительные рынки
- 16. Влияние цифровой трансформации на развитие низко-, средне- и высокотехнологичных отраслей обрабатывающей промышленности
- . Игровые модели ценообразования на розничном рынке бензина
- . Сравнительный анализ инновационных продуктов на рынке туристических услуг в KHP u РФ
- . Противодействие онлайн-мошенничеству B финансовом секторе
- . Экономическая модель образовательной программы высшего образования
- . Влияние цифровой трансформации на экономический результаты деятельности компании
- 22. Модель влияния макроэкономических факторов на финансово-экономическую деятельность предприятия на основе данных об оборотных средствах предприятия
- 23. Экономический эффект процессов цифровой трансформации в газодобывающем секторе РФ
- 24, Перспективные направления развития предпринимательства в России и в Китае

#### ПРИЛОЖЕНИЕ В

#### Шаблон задания на ВКР

# Министерство науки и высшего образования Российской Федерации. НАЦИОНАЛЬНЫЙ ИССЛЕДОВАТЕЛЬСКИЙ ТОМСКИЙ ГОСУДАРСТВЕННЫЙ УНИВЕРСИТЕТ (НИ ТГУ) Институт экономики и менеджмента (ИЭМ)

УТВЕРЖДАЮ Руководитель OOIT доктор экономических наук Н.А. Скрыльникова » 20 г.

#### ЗАДАНИЕ

по выполнению выпускной квалификационной работы магистра обучающемуся (Ф.И.О. обучающегося)

по направлению подготовки 38.04.01 Экономика, направленность (профиль) «Экономика»

the control of the control of the control of the control of the control of

1 Тема выпускной квалификационной работы магистра

2 Срок сдачи обучающимся выполненной выпускной квалификационной работы:

а) в учебный офис —

б) в ГЭК —

3 Исходные данные к работе: Объект исследования — Предмет исследования the contract of the contract of the contract of the contract of the contract of

Цель исследования —

Задачи:

Методы исследования

Организация или отрасль, по тематике которой выполняется работа

4. Краткое содержание работы

Руководитель выпускной квалификационной работы

(должность, место работы) (подпись) (И.О. Фамилия)

/

/

Задание принял к исполнению

(должность, место работы) (подпись) (И.О. Фамилия)

#### ПРИЛОЖЕНИЕ Г

#### Шаблон отзыва руководителя BKP

#### ОТЗЫВ

на выпускную квалификационную работу магистра по теме «название темы....» обучающегося группы № Института экономики и менеджмента НИ ТГУ направления подготовки 38.04.01 Экономика (уровень магистратуры), направленность (профиль) «Экономика» Ф.И.О. обучающегося в родительном падеже

Текст отзыва, в котором отражаются:

— актуальность ВКР;

— степень достижения целей ВКР;

— достоинства и недостатки ВКР;

– наличие и значимость практических предложений и рекомендаций, сформулированных в ВКР;

— элементы научного вклада;

— правильность оформления BKP, включая оценку структуры, стиля, языка изложения, а также использования табличных и графических средств представления информации, в соответствии с правилами, установленными программой ГИА;

— уровень владения компетенциями, продемонстрированный автором работы;

— оценка работы руководителем и рекомендация ВКР к защите;

— заключение о возможности присвоения обучающемуся квалификации «магистр» по направлению подготовки 38.04.01 Экономика.

Руководитель BKP

должность, ученая степень И.О. Фамилия

(подпись)

#### ПРИЛОЖЕНИЕ Д

#### Образец титульного листа

# Министерство науки и высшего образования Российской Федерации НАЦИОНАЛЬНЫЙ ИССЛЕДОВАТЕЛЬСКИЙ ТОМСКИЙ ГОСУДАРСТВЕННЫЙ УНИВЕРСИТЕТ (НИ ТГУ) Институт экономики и менеджмента (ИЭМ)

ДОПУСТИТЬ К ЗАЩИТЕ В ГЭК Руководитель ООП доктор экономических наук Н.А. Скрыльникова « » 20 $r$ .

# ВЫПУСКНАЯ КВАЛИФИКАЦИОННАЯ РАБОТА МАГИСТРА

# СОЗДАНИЕ И РАЗВИТИЕ СОВРЕМЕННОЙ ИНФОРМАЦИОННОЙ СРЕДЫ

0 направлению подготовки 38.04.01 Экономика направленность (профиль) «Экономика»

Фамилия Имя Отчество обучающегося

Руководитель ВКР д-р экон. наук, профессор

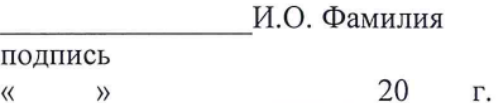

Автор работы студент группы № :

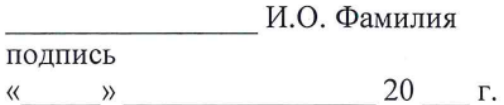

# ПРИЛОЖЕНИЕ Е

# Шаблон предметного указателя компетенций

Таблица — Предметный указатель компетенций выпускной квалификационной работы магистра на тему «название темы.....»

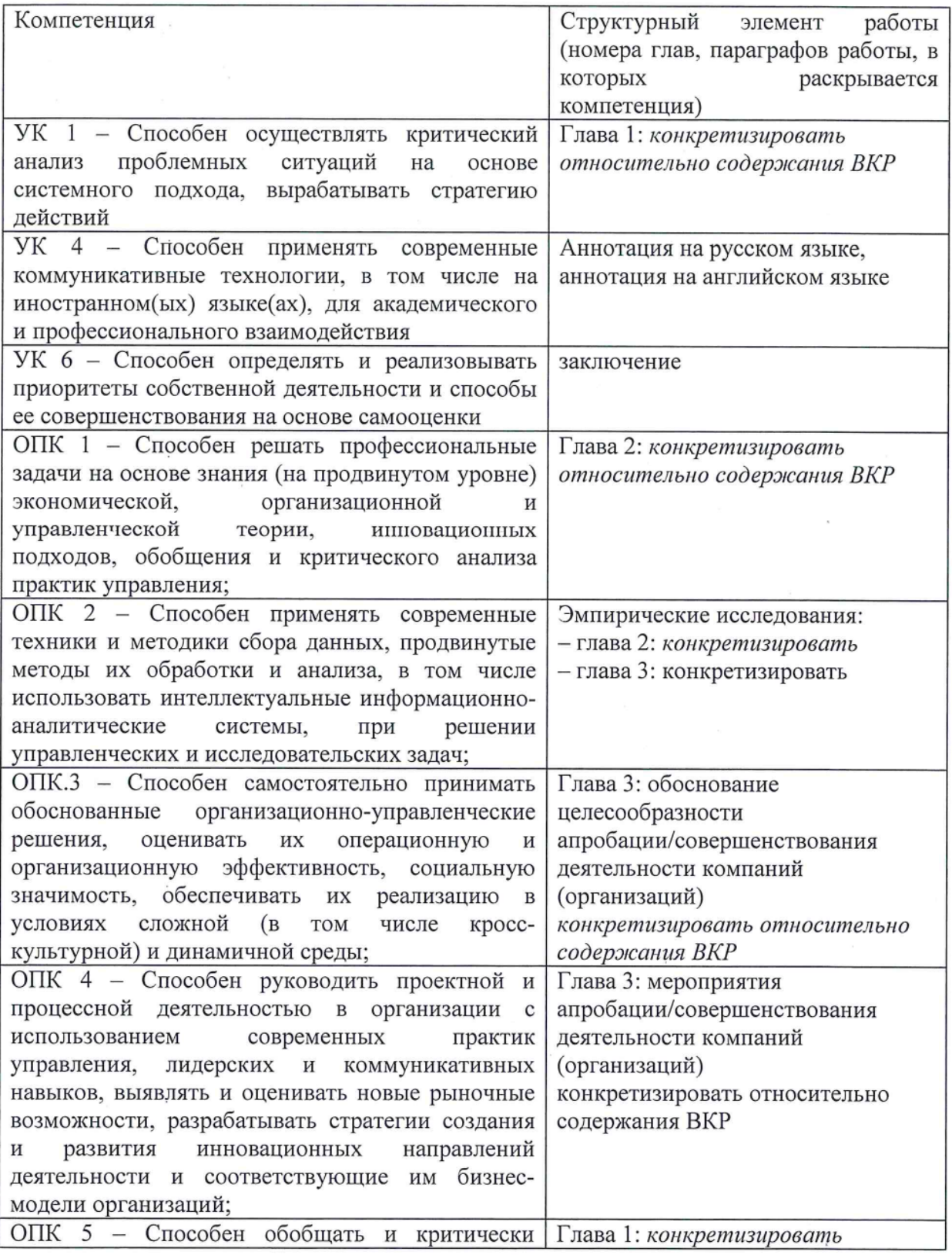

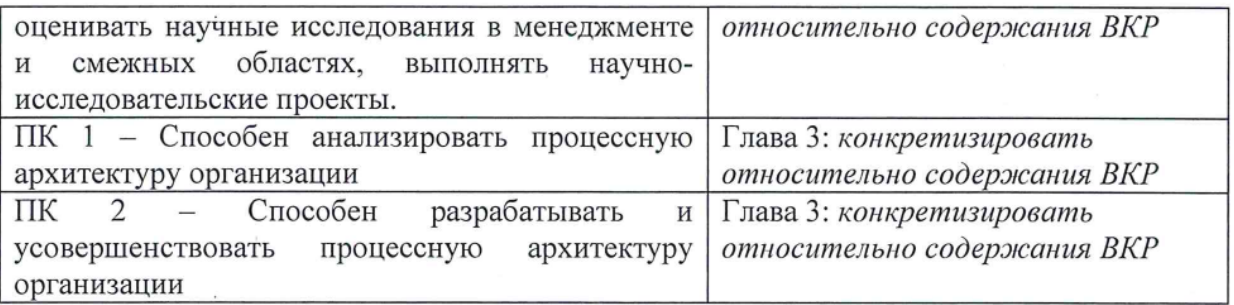

Руководитель ВКР должность, ученая степень

И.О. Фамилия

(подпись)

#### ПРИЛОЖЕНИЕ Ж

#### Требования по оформлению выпускной квалификационной работы

1 Общие требования к листу

Работа оформляется на одной стороне стандартного листа белой бумаги формата А4. При наборе текста используется текстовый редактор Microsoft Word или сопоставимые с ним по возможностям.

Размеры полей: левое – 30 мм, правое – 10 мм, верхнее – 20 мм, нижнее – 20 мм.

Текст оформляется шрифтом Times New Roman, размер шрифта — 12 или 14, интервал полуторный, абзацный отступ (красная строка) — 12,5 мм.

Разрешается использовать компьютерные возможности акцентирования внимания на определенных терминах, формулах, теоремах, применяя шрифты разной гарнитуры.

В работе должны быть четкие, не расплывшиеся линии, буквы, цифры и знаки. По всей работе соблюдается равномерная, контрастность и четкость изображения.

2 Названия структурных элементов и их оформление

Наименования структурных элементов работы «АННОТАЦИЯ», «ОГЛАВЛЕНИЕ», «ПЕРЕЧЕНЬ УСЛОВНЫХ ОБОЗНАЧЕНИЙ, СИМВОЛОВ, СОКРАЩЕНИЙ, ТЕРМИНОВ», «ВВЕДЕНИЕ», «ЗАКЛЮЧЕНИЕ», «ЛИТЕРАТУРА», «ПРИЛОЖЕНИЕ» являются заголовками структурных элементов работы.

Заголовки структурных элементов располагаются в середине строки без точки в конце и печатаются прописными (большими) буквами без подчеркивания полужирным шрифтом.

Главы и параграфы должны иметь заголовки.

Заголовки глав и параграфов нумеруются арабскими цифрами и печатаются с абзацного отступа с первой прописной буквы без точки в конце полужирным шрифтом.

Номер параграфа включает номер главы и порядковый номер, разделенные точкой.

После номера главы, параграфа точку не ставят.

Если заголовок состоит из двух предложений, их разделяют точкой. Переносы слов в заголовках не допускаются.

Расстояние между заголовком и текстом должно быть равно двум интервалам (3-4 мм).

Каждый структурный элемент и главы работы начинаются с нового листа. Подразделы (параграфы) оформляются с новой страницы только, если от текста предыдущего подраздела или пункта не осталось на листе места хотя бы для одной строки после наименования этого подраздела (параграфа) или пункта.

3 Нумерация страниц

Все страницы работы нумеруются по порядку арабскими цифрами, соблюдая сквозную нумерацию по всему тексту работы (начинается нумерация с титульного листа и заканчивается списком литературы или приложениями).

Иллюстрации и таблицы, расположенные на отдельных страницах, включаются B общую нумерацию страниц.

Номер страницы проставляется в центре нижней части листа без точки, на титульном листе номер не ставится.

4 Оглавление

В оглавлении перечисляются заголовки структурных элементов работы в порядке их расположения в тексте с указанием номеров страниц.

Номера страниц структурных элементов размещаются по правому краю без применения заполнителя.

Приложения в оглавлении указываются без названий.

#### 5 Иллюстрации

Иллюстрации располагаются в тексте работы непосредственно после текста, в котором они упоминаются впервые, или на следующей странице.

Каждая иллюстрация обозначается подписью, состоящей из слова «Рисунок», её порядкового номера через пробел и названия через тире.

Подпись располагается сразу после иллюстрации посередине строки.

Иллюстрации располагаются так, чтобы их было удобно рассматривать без поворота работы или с поворотом по часовой стрелке.

На все иллюстрации должны быть ссылки в тексте работы.

Иллюстрации, заимствованные из работ других авторов, сопровождаются библиографической ссылкой.

Номера иллюстрация выполняются арабскими цифрами.

Иллюстрации, за исключением иллюстраций приложений, нумеруются сквозной нумерацией.

Для иллюстраций каждого приложения используется отдельная нумерация, выполняемая арабскими цифрами с добавлением перед номером иллюстрации буквыобозначения приложения.

Иллюстрации могут иметь пояснительные данные (подрисуночный текст), которые располагаются перед подписью к рисунку.

Ссылки на иллюстрации оформляются с использованием слова «рисунок» и указанием её порядкового HoMepa.

#### 6 Таблицы

Таблицы располагаются в тексте работы непосредственно после текста, в котором они упоминаются впервые.

Каждая таблица обозначается наименованием, состоящим из слова «Таблица», её порядкового номера через пробел и названия через тире.

Наименование таблицы помещают над таблицей слева, без абзацного отступа B одну строку.

Таблицы располагаются так, чтобы их было удобно рассматривать без поворота работы или с поворотом по часовой стрелке.

На все таблицы должны быть ссылки в тексте работы.

Таблицы, заимствованные из работ других авторов, сопровождаются библиографической ссылкой.

Номера таблиц выполняются арабскими цифрами.

Таблицы, за исключением таблиц приложений, нумеруются сквозной нумерацией.

Для таблиц каждого приложения используется отдельная нумерация, выполняемая арабскими цифрами с добавлением перед номером таблицы буквы-обозначения приложения.

Таблицу с большим количеством строк допускается переносить на другой лист (страницу). При переносе части таблицы на другой лист (страницу) слово «Таблица» и ее номер указывают один раз слева над первой частью таблицы, над другими частями также слева размещают текст «Продолжение таблицы 1» или «Окончание таблицы 1» с соответствующим номером таблицы.

При переносе таблицы на другой лист (страницу) заголовок помещают только над ее первой частью, нижнюю горизонтальную черту, ограничивающую таблицу, не проводят.

Если повторяющийся в разных строках графы таблицы текст из одного слова, TO его после первого печатания допускается заменять кавычками, если из двух и более слов, то при первом повторении его заменяют словами «То же», а далее — кавычками.

Ставить кавычки вместо повторяющихся цифр, знаков, математических символов не допускается. Если цифровые или иные данные в какой-либо строке не приводят, то в ней ставят прочерк.

Заголовки граф и строк таблицы следует печатать с прописной (большой) буквы в единственном числе, а подзаголовки граф — со строчной буквы, если они составляют одно предложение с заголовком, или с прописной буквы, если они имеют самостоятельное значение. В конце заголовков и подзаголовков таблиц точки не ставят.

Допускается применять B таблицах размер шрифта меньший, чем в тексте.

Разделять заголовки и подзаголовки боковика и граф диагональными линиями не допускается.

Заголовки граф, как правило, печатают параллельно строкам таблицы. При необходимости допускается перпендикулярное расположение заголовков граф.

Примечание к таблице помещают в конце таблицы над линией, обозначающей окончание таблицы.

Ссылки на таблицы оформляются с использованием слова «таблица» и указанием её порядкового номера.

#### 7 Формулы

Формулы выносятся из текста в отдельную строку.

Выше и ниже каждой формулы должно быть оставлено не менее одной свободной строки.

Если формула не умещается B одну строку, TO OHO переносится на новую строку после знака  $(=)$  или после знаков плюс  $(+)$ , минус  $(-)$ , умножения  $(\times)$ , деления  $(:)$ , или других математических знаков, причем знак в начале следующей строки повторяют.

Пояснения значений символов и числовых коэффициентов приводятся непосредственно под формулой в той же последовательности, в которой они даны B формуле. Значение каждого символа и числового коэффициента дается с новой строки. Первая строка объяснения начинается со слова «где» без двоеточия. После формулы ставится запятая.

Нумерация формул выполняется арабскими цифрами в круглых скобках справа от формулы.

Формулы, за исключением формул приложений, нумеруются сквозной нумерацией. Ссылки в тексте на порядковые номера формул оформляются в круглых скобках.

8 Перечисления (списки, перечни)

Перечисления оформляются в виде списка после обобщающего слова с двоеточием. Элементы перечисления могут быть обозначены одним из следующих способов:

— обозначаются арабскими цифрами с точкой, если элемент перечисления содержит одно или несколько предложений;

— строчными буквами со скобкой, арабскими цифрами со скобкой или символом дефиса, если элемент перечисления содержит слово, словосочетание или одно предложение, причём в конце каждого элемента перечисления ставится запятая или точка с запятой, после последнего элемента — точка.

Каждый элемент перечисления записывается ¢ абзацного отступа.

9 Библиографические ссылки

Объектами составления библиографической ссылки являются все виды опубликованных и неопубликованных документов на любых носителях (в том числе электронные ресурсы локального или удаленного доступа), а также их составные части или группа документов.

При написании работы допускается использовать подстрочные и затекстовые библиографические ссылки. Способ оформления ссылок должен быть единообразен на протяжении всей работы и согласован с руководителем ВКР.

Подстрочные библиографические ссылки оформляются сносками, вынесенными из текста документа в конец страницы (B Microsoft Word меню «Ссылки», команда «Вставить сноску»).

При нумерации подстрочных библиографических ссылок применяют единообразную сквозную нумерацию по всему тексту.

В тексте сноски указываются сведения об источнике, оформленные в соответствии с требованиями библиографического описания документа.

Затекстовые библиографические ссылки оформляются отсылкой, представляющей собой номер источника в списке литературы (номера источников через запятую или тире, если номера идут подряд) в квадратных скобках.

10 Литература (подробнее см. http://www.lib.tsu.ru/win/produkzija/metodichka/1.html)

Заглавие списка: ЛИТЕРАТУРА.

Применяется схема систематического расположения литературы в списке. В списке литературы выделяются две части:

— официально-документальные издания;

— книги, учебники, статьи W3 периодических и продолжающихся изданий, электронные ресурсы, ресурсы Интернет.

В первой части источники перечисляются по значимости, равные по значимости по алфавиту.

Конституция, кодексы, законы, указы, постановления и распоряжения высших, региональных и муниципальных органов государственной власти Российской Федерации.

Законодательные материалы и другие правовые документы государственных организаций России (до 1917 г.) и зарубежных стран.

Официальные статистические сборники и материалы.

Документы организации, на базе которой была подготовлена работа (устав, регламент, отчеты и др.).

Шаблон описания официально-документальных источников:

«Название»: «тип» от «дата» №«номер» (B ред. от «дата») // «источник»

Во второй части источники оформляются по алфавиту.

Шаблон описания книги / учебника:

«Фамилия и инициалы первого автора». «Название» / «Инициалы и фамилии первого, второго, третьего автора»; под ред. «Инициалы. Фамилии» (при наличии). — «Город»: «Издательство», «год издания». — «количество страниц»

\Шаблон описания статьи из периодической печати:

«Фамилия и инициалы первого автора». «Название» / «Инициалы и фамилии первого, второго, третьего автора» // «Название журнала». — «год». — № «номер выпуска». — С.«номера страниц»

Шаблон описания электронного ресурса:

«Название страницы» [Электронный ресурс] // «Название сайта». — URL: «адрес страницы» (дата обращения: «дата обращения на страницу»)

Заглавие списка и принцип его представления может быть иным по усмотрению руководителя программы в рамках методических рекомендаций НБ ТГУ.

11 Приложения

Приложения оформляются как продолжение работы на последующих листах. Порядок приложений соответствует порядку их упоминания в тексте.

Каждое приложение следует размещать с новой страницы с указанием в центре верхней части страницы слова «ПРИЛОЖЕНИЕ», после которого следует буква, обозначающая его последовательность.

Приложения обозначают прописными буквами кириллического алфавита, начиная с буквы A, за исключением букв Ё, Й, ©О, Ч, Ъ, Ы, b.

Приложение должно иметь заголовок, который записывают с прописной буквы, полужирным шрифтом, отдельной строкой по центру без точки в конце.

Все приложения должны быть перечислены в оглавлении.

# Шаблон заявления обучающегося на прохождение ГИА с применением ДОТ

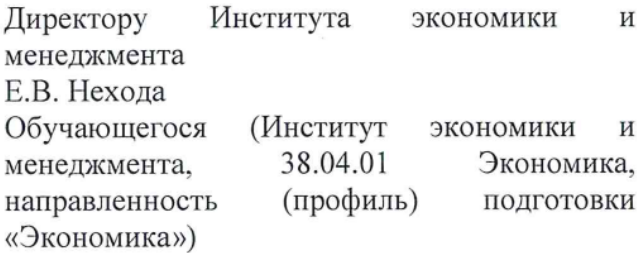

(Ф.И.О. полностью)

#### Заявление

Прошу разрешить прохождение государственной итоговой аттестации с применением дистанционных образовательных технологий B CBSI3U

(указать причину: 1) реализация ООП в сетевой форме; 2) реализация ООП с применением исключительно электронного обучения, дистанционных образовательных технологий или в какой-либо части программы; 3) в связи с исключительными обстоятельствами (приложить копию документа, подтверждающего уважительную причину); 4) в связи с установлением особого режима работы образовательной организации)

1.Я оповещен(а) о необходимости предъявления документа, удостоверяющего личность, комиссии ГЭК для идентификации личности.

Подпись,

2. Я подтверждаю, что обеспечен(а) всем необходимым для прохождения ГИА, а именно:

Аппаратное обеспечение:

— персональный компьютер с подключением к сети Интернет со скоростью доступа не менее 2 Мбит/с;

— web-Kkamepa, микрофон и аудиоколонки или наушники.

Программное обеспечение:

— пакет офисных приложений Microsoft Office Standard 2013 Russian (или его аналог с сопоставимым функционалом), включающий текстовый процессор Word, табличный процессор Ехсе!, программу подготовки и просмотра презентаций PowerPoint;

— web-6paysep Mozilla Firefox или Google Chrome (или их аналоги);

— система видеоконференцсвязи Adobe Connect Рго (или её аналоги с сопоставимым функционалом), поддерживающая аудио- и видеозапись сеанса связи.

С особенностями проведения ГИА с применением дистанционных образовательных технологий ознакомлен(а) и обязуюсь их обеспечить самостоятельно.

Подпись

3. Я согласен(а) с видеофиксацией хода проведения ГИА.

Обучающийся в профизический событельной интересет и профизической интересет и интересет и интересет и интерес

(подпись)